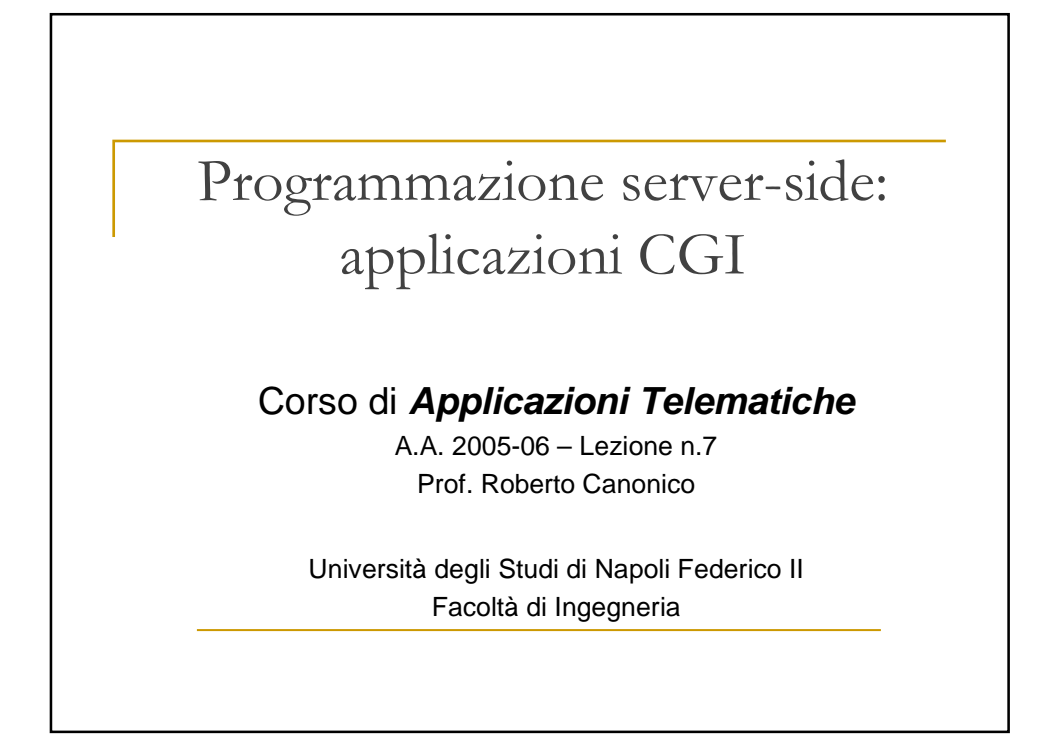

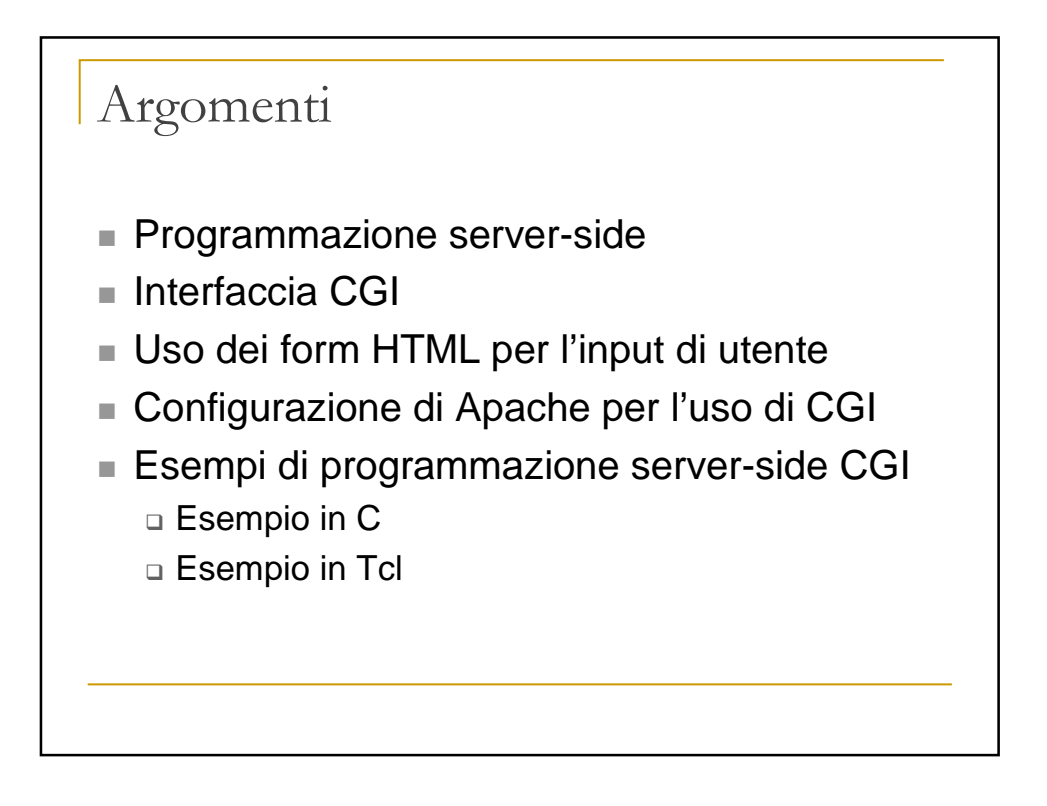

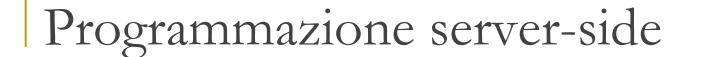

- Consente di generare "dinamicamente" tutto o parte del documento HTML richiesto da un browser, in seguito all'esecuzione di un programma sulla macchina su cui è in esecuzione il processo "web server"
- Serve a costruire pagine web il cui contenuto è determinato da informazioni fornite dall'utente e/o da dati reperiti da sorgenti esterne
	- □ Previsioni meteo, quotazioni di borsa, news, siti di e-commerce, sistemi di e-learning, ecc. …
- Il web server deve essere opportunamente istruito e configurato per mandare in esecuzione un programma in modo da generare il contenuto "dinamico"

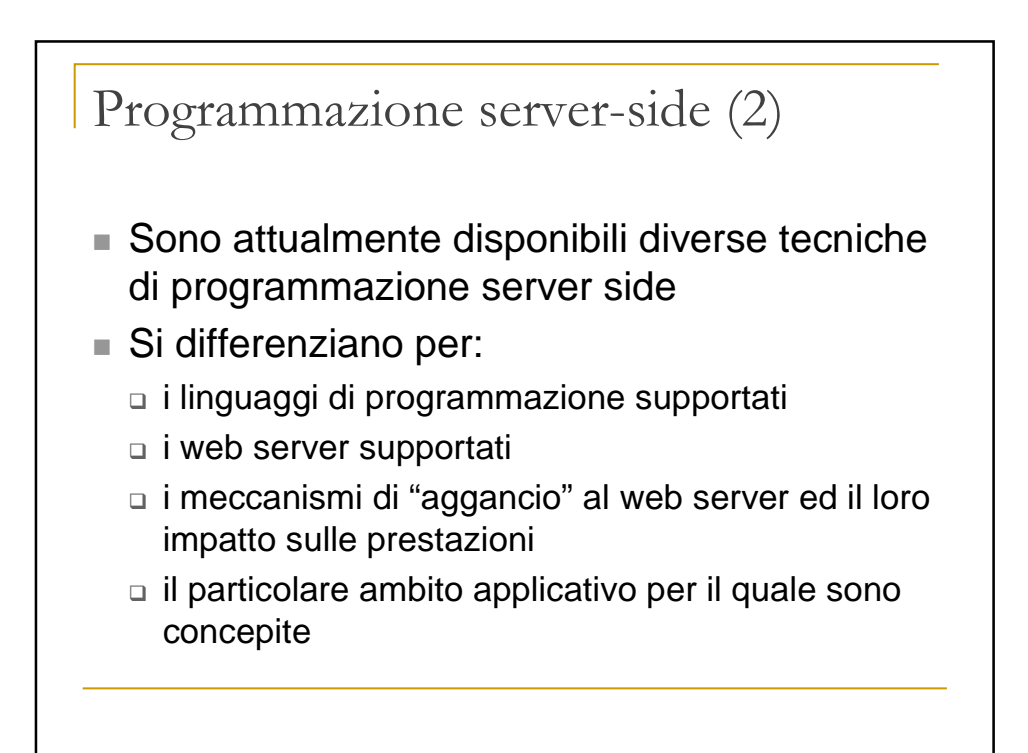

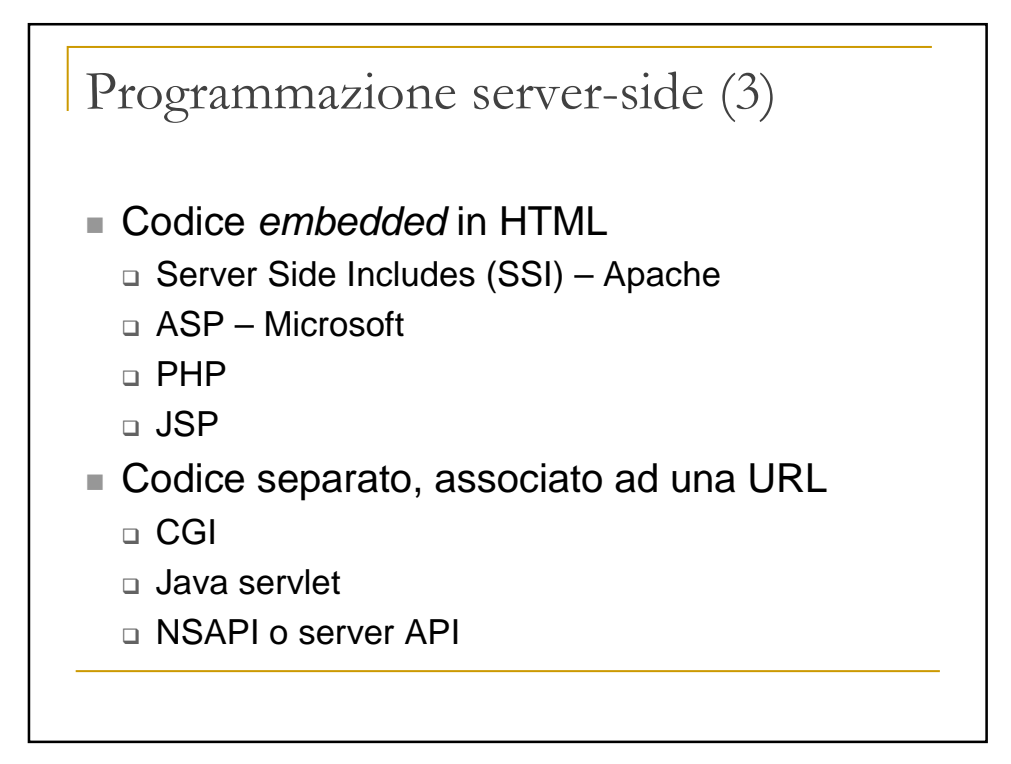

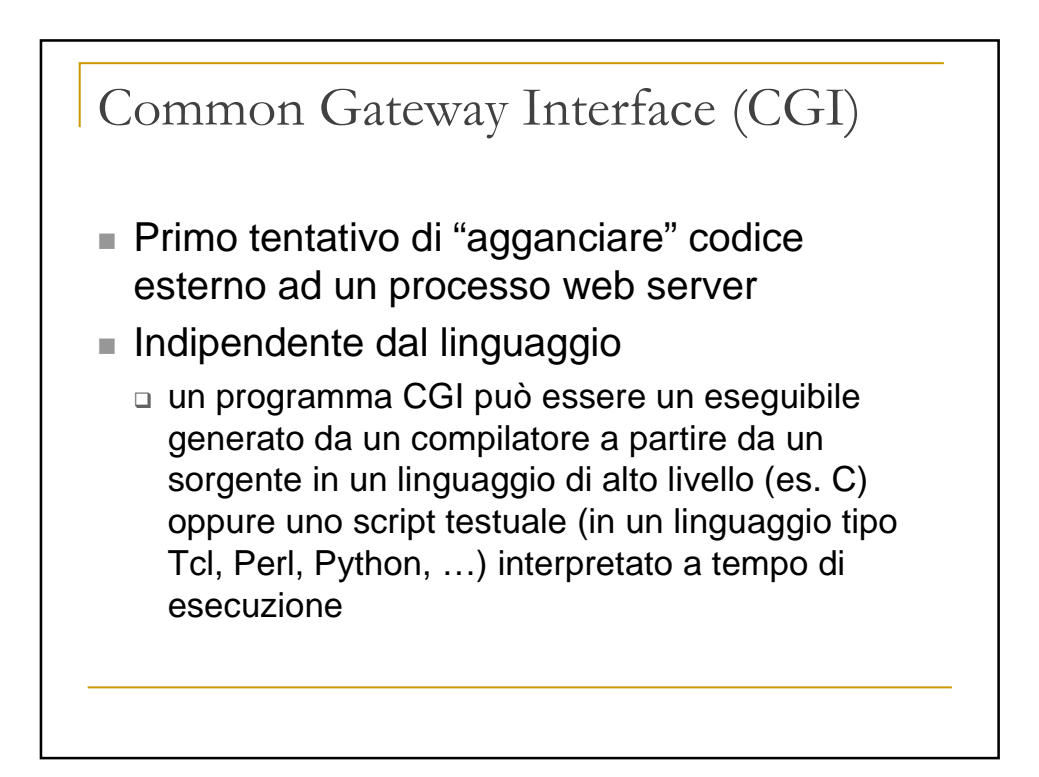

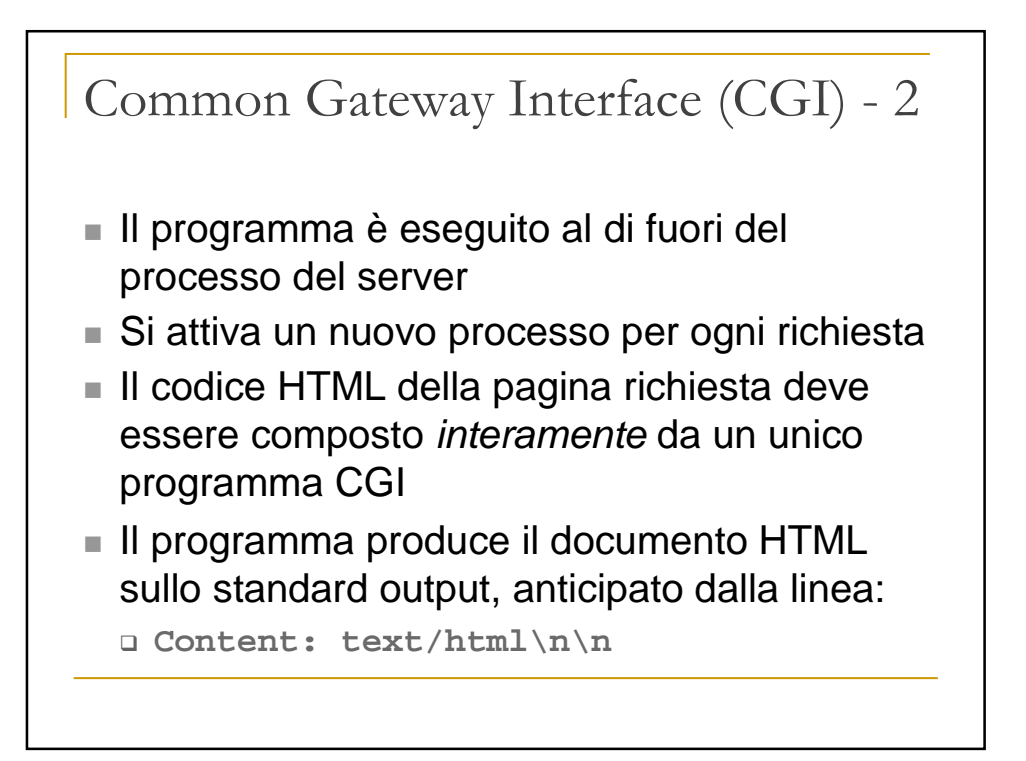

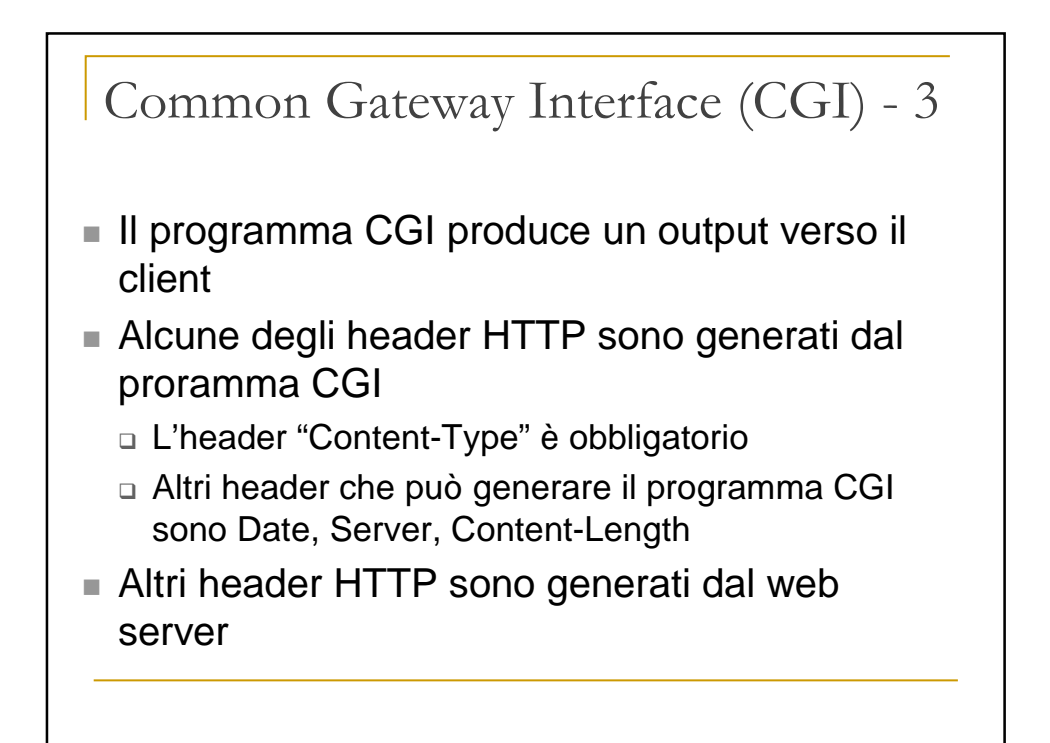

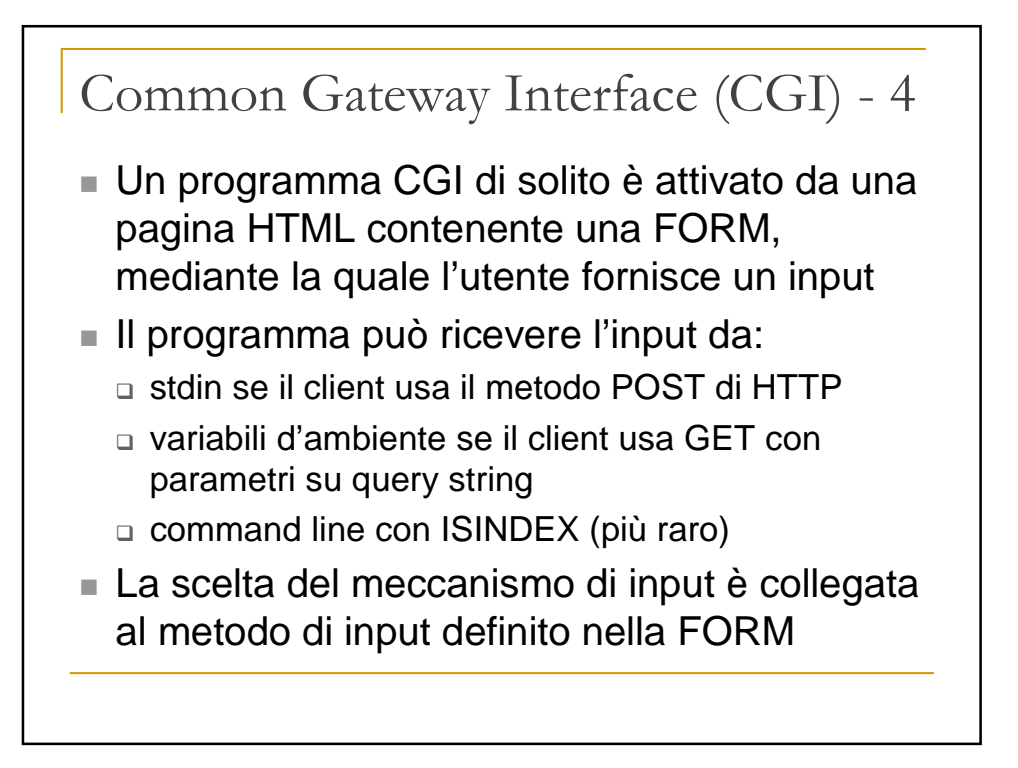

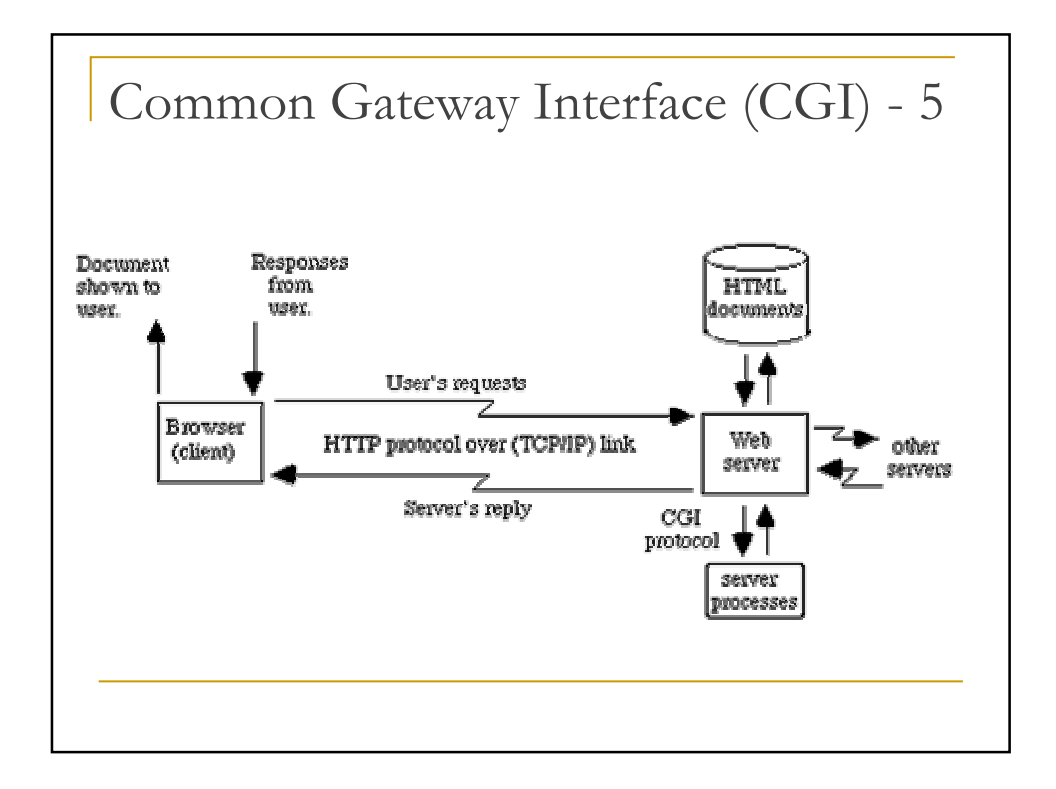

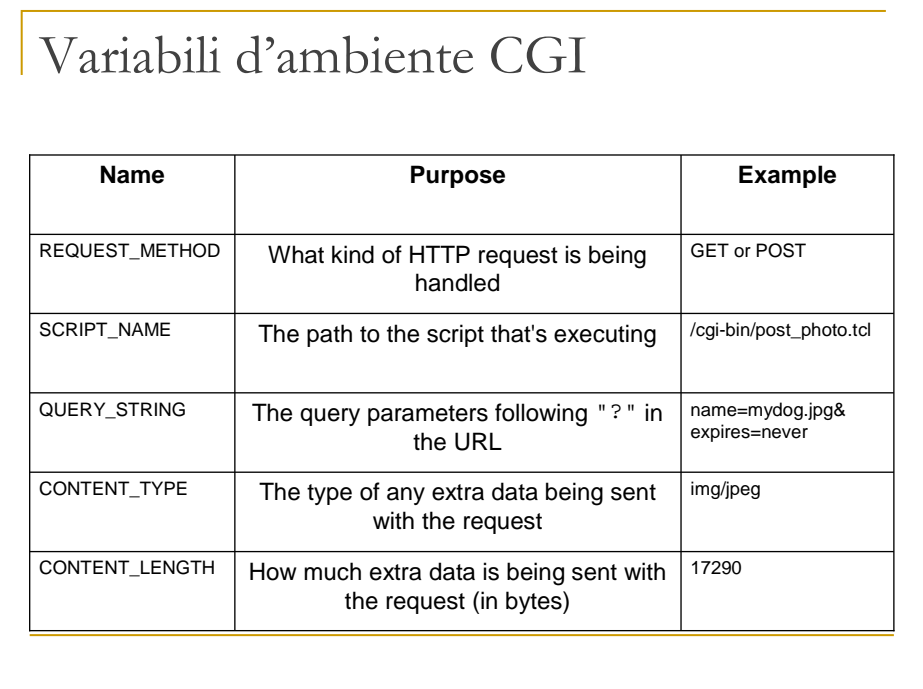

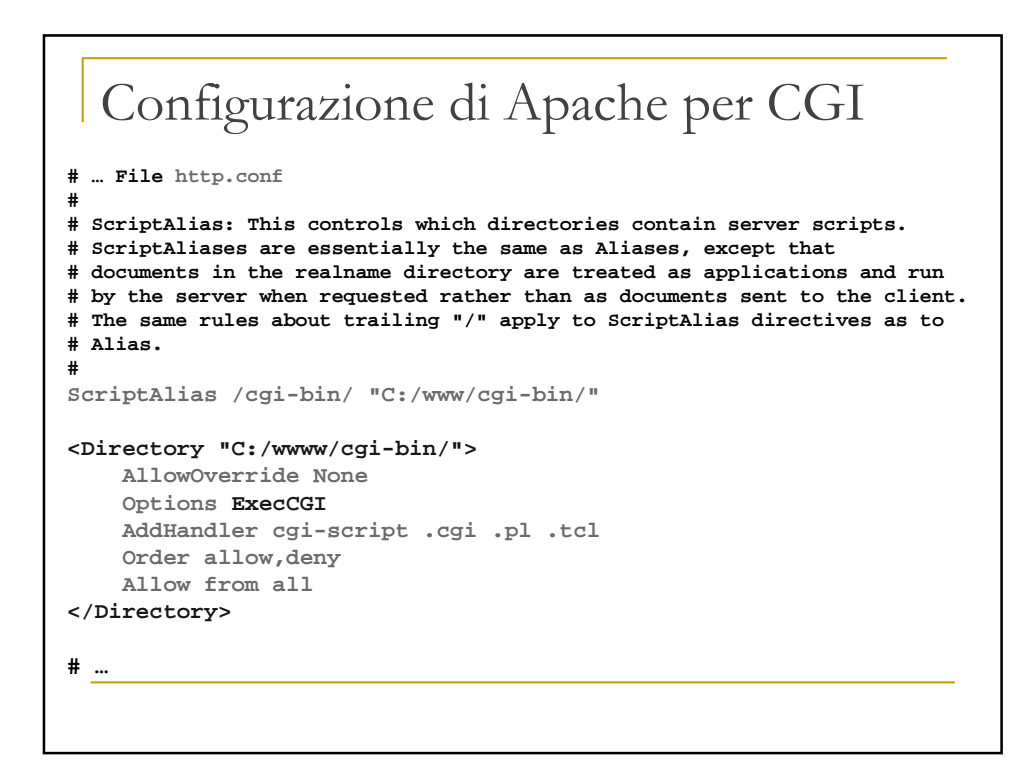

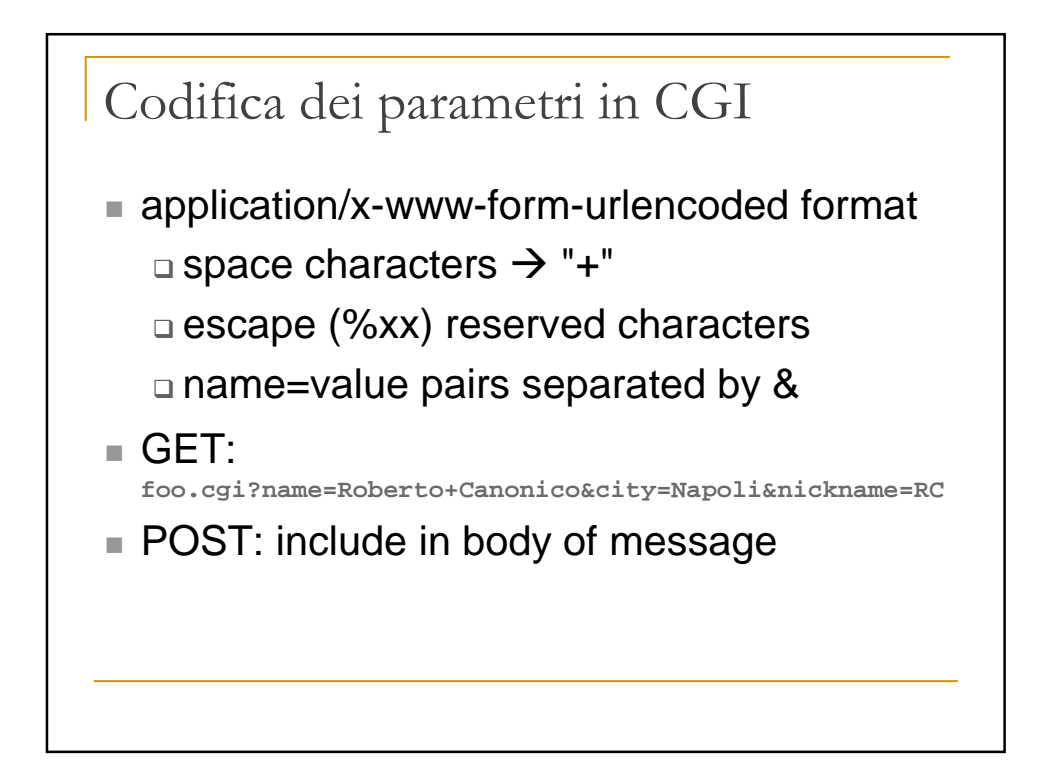

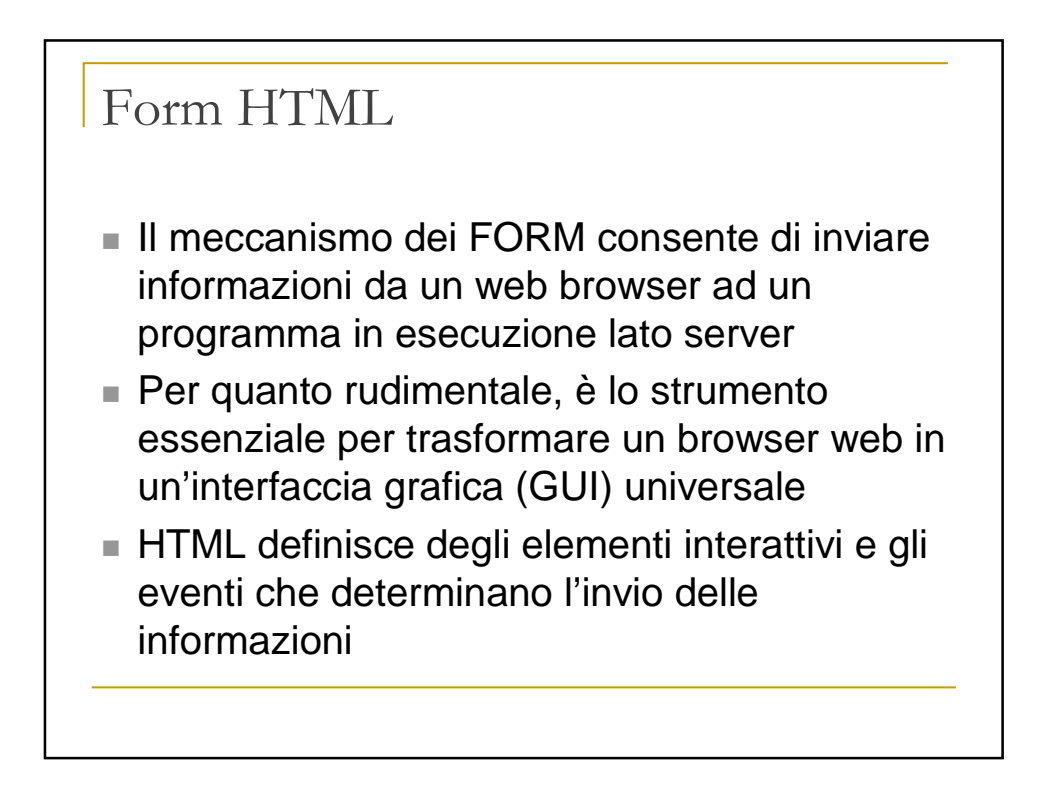

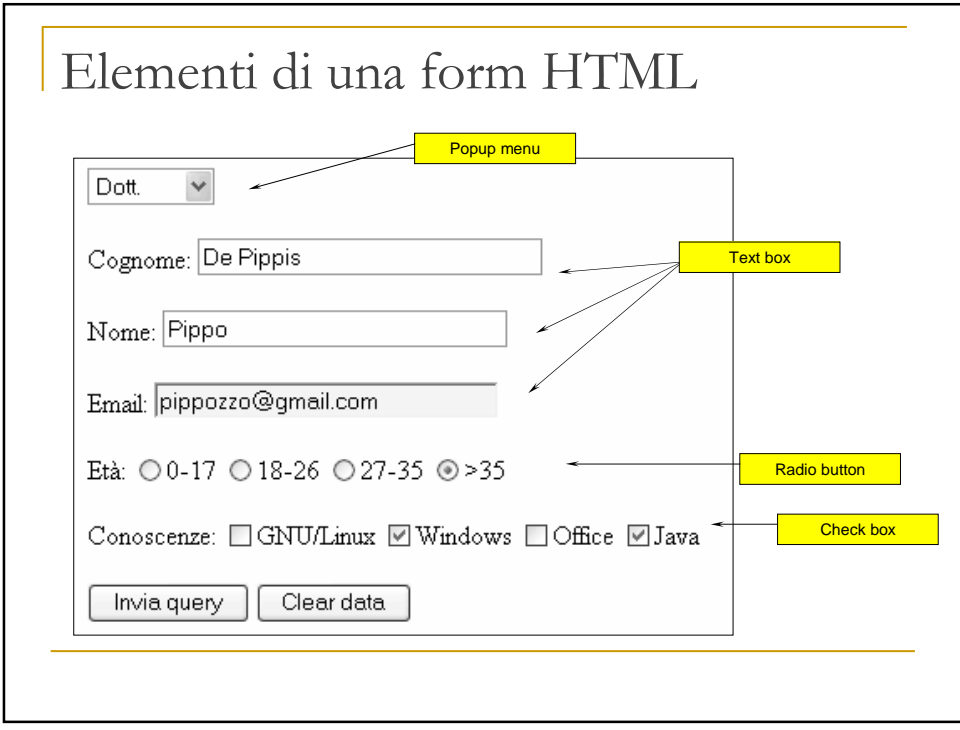

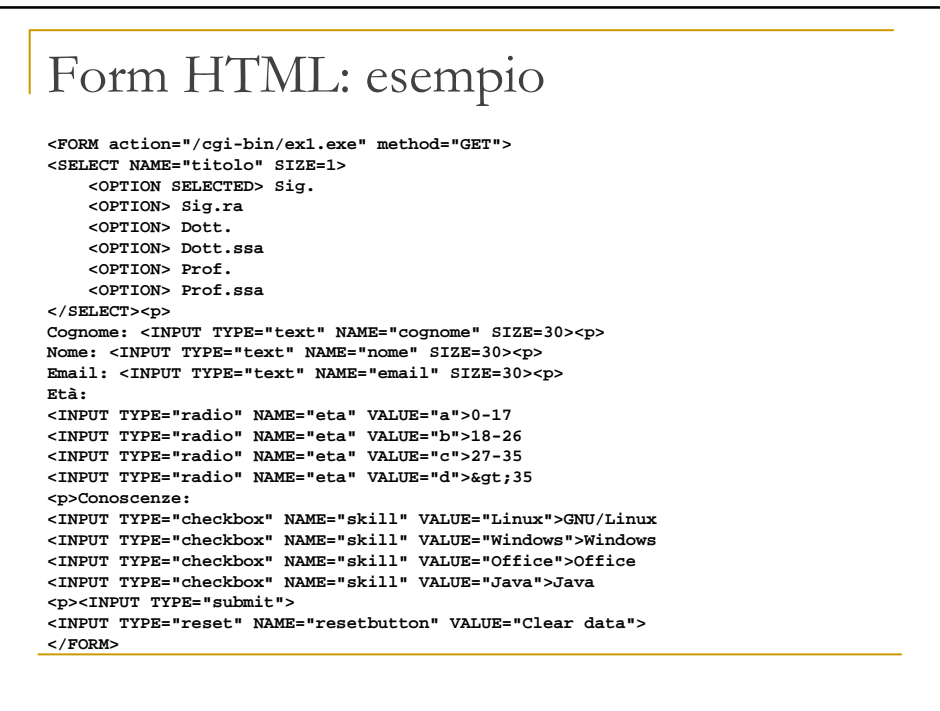

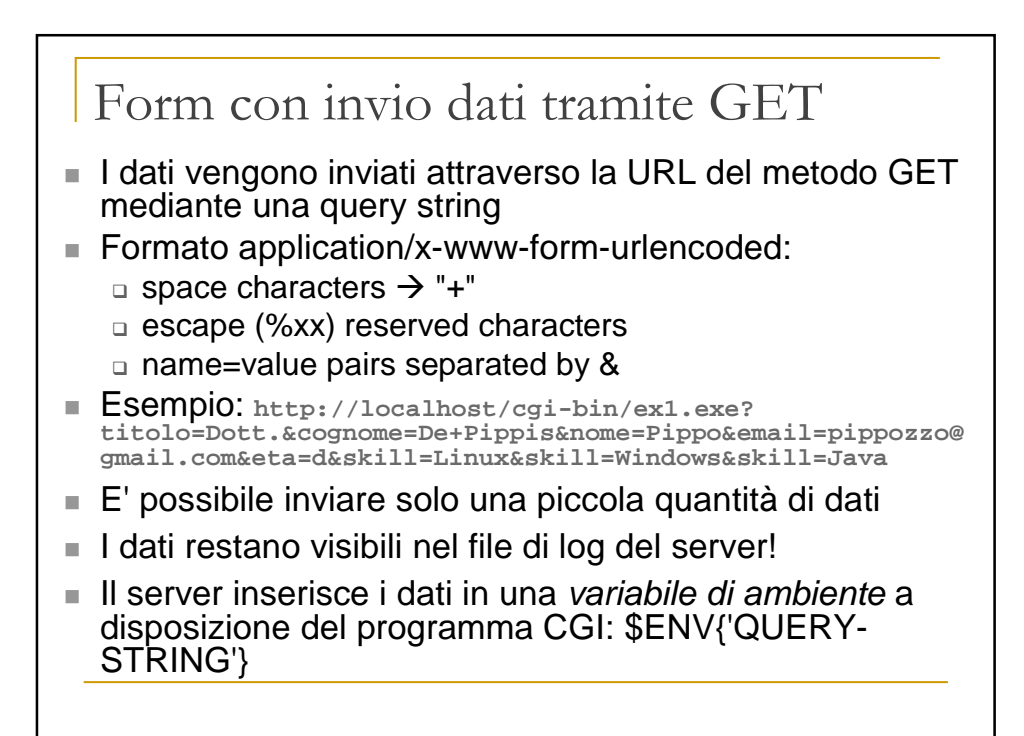

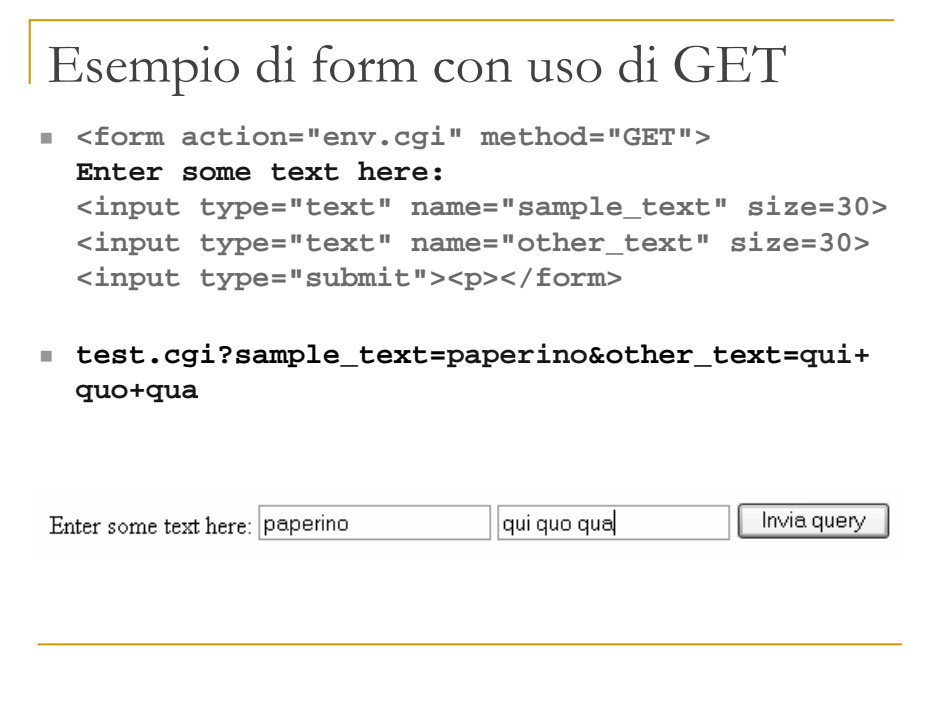

## Form con invio dati tramite POST

- I dati vengono inviati dal client al server web nel body del metodo POST
- I dati non sono visibili nel file di log del server
- Il programma CGI riceve l'input dal web server tramite stdin

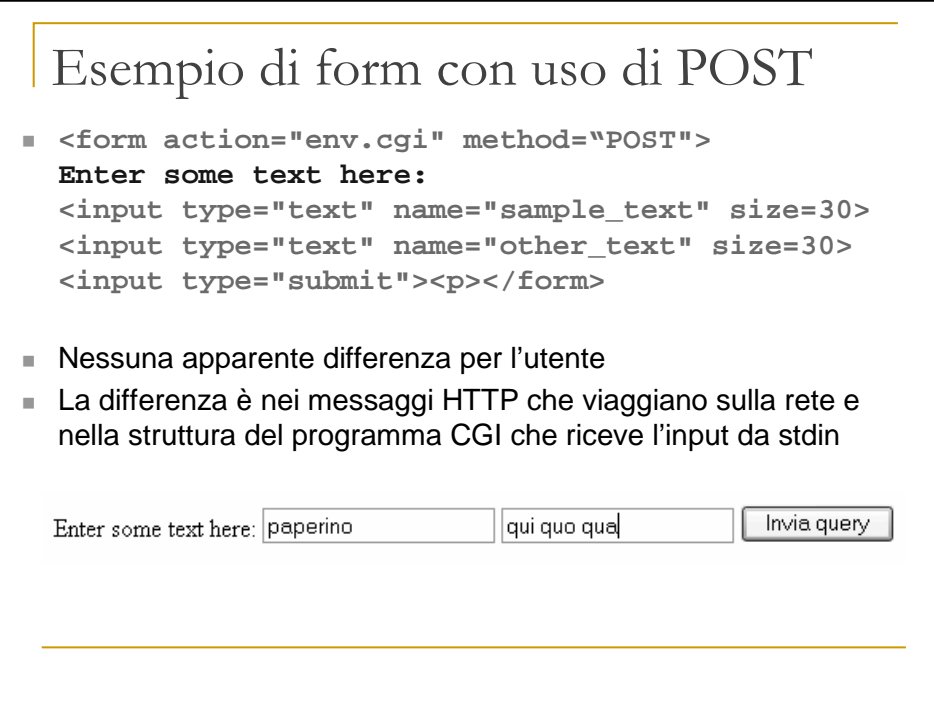

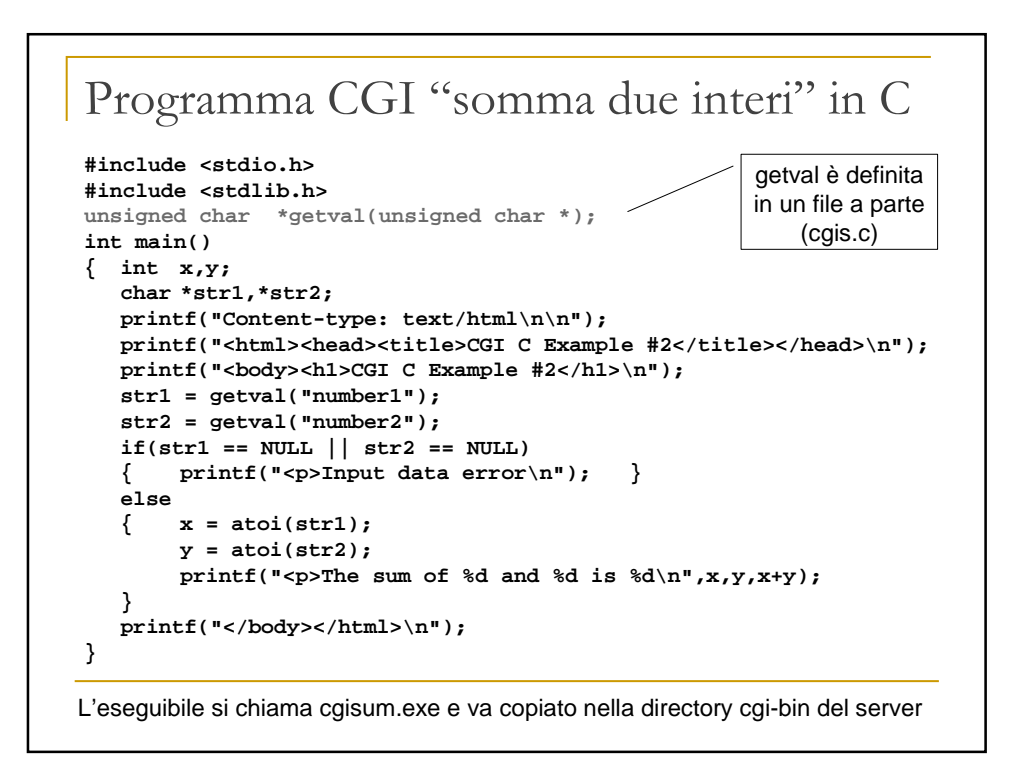

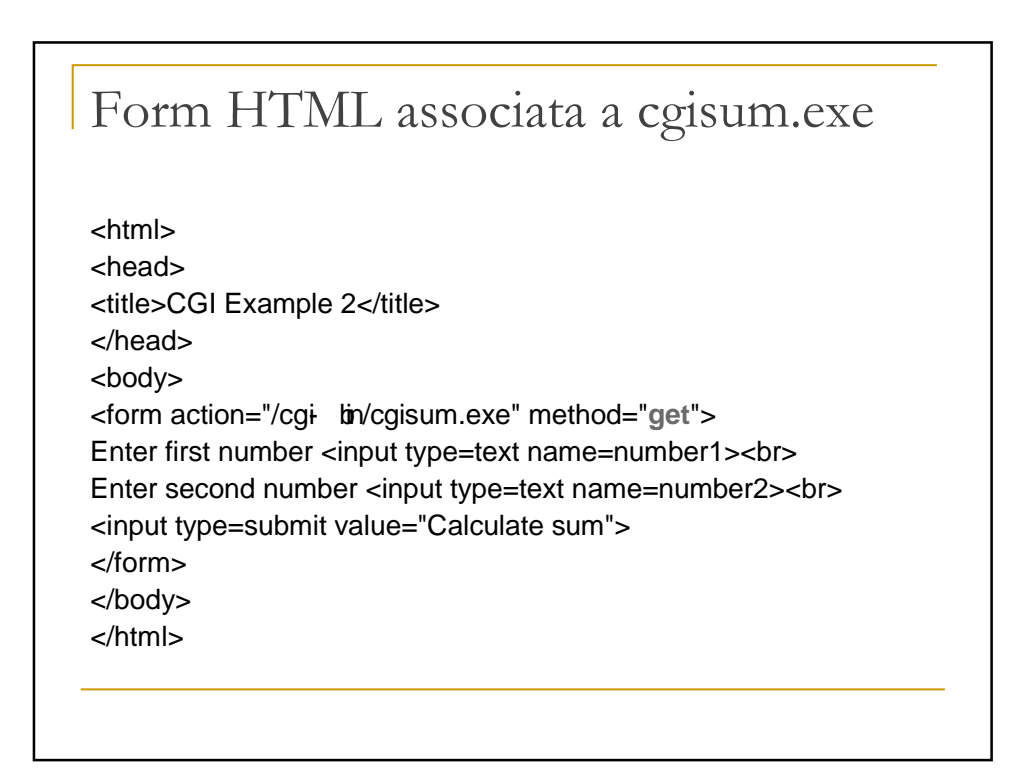

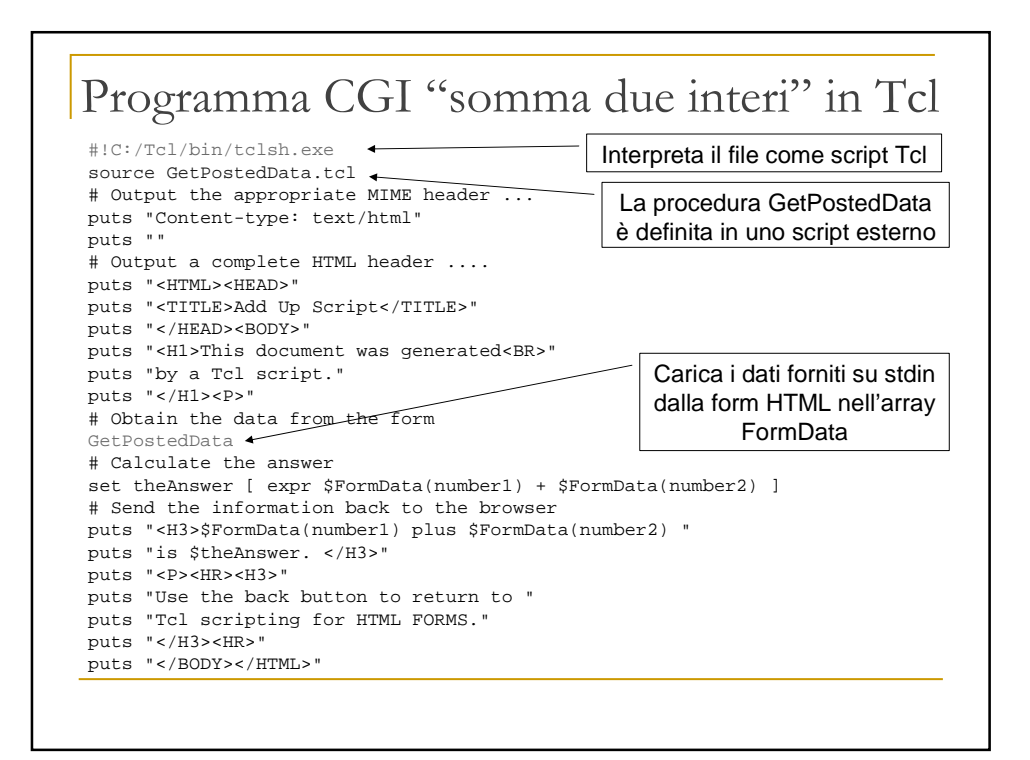

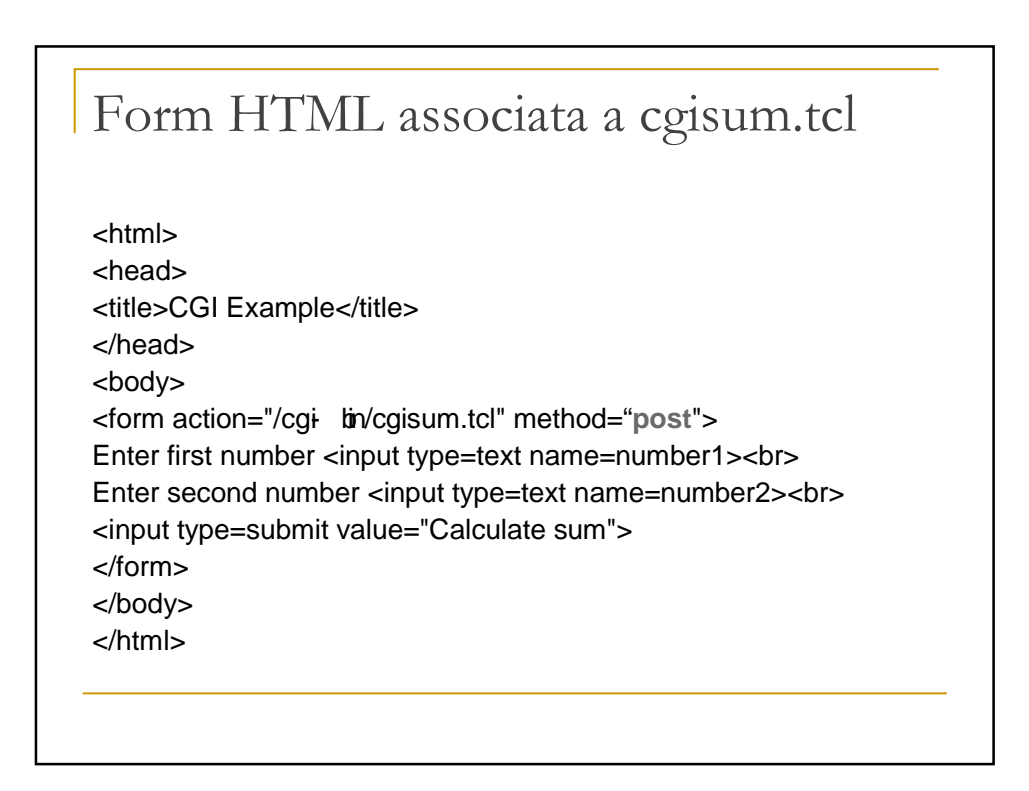

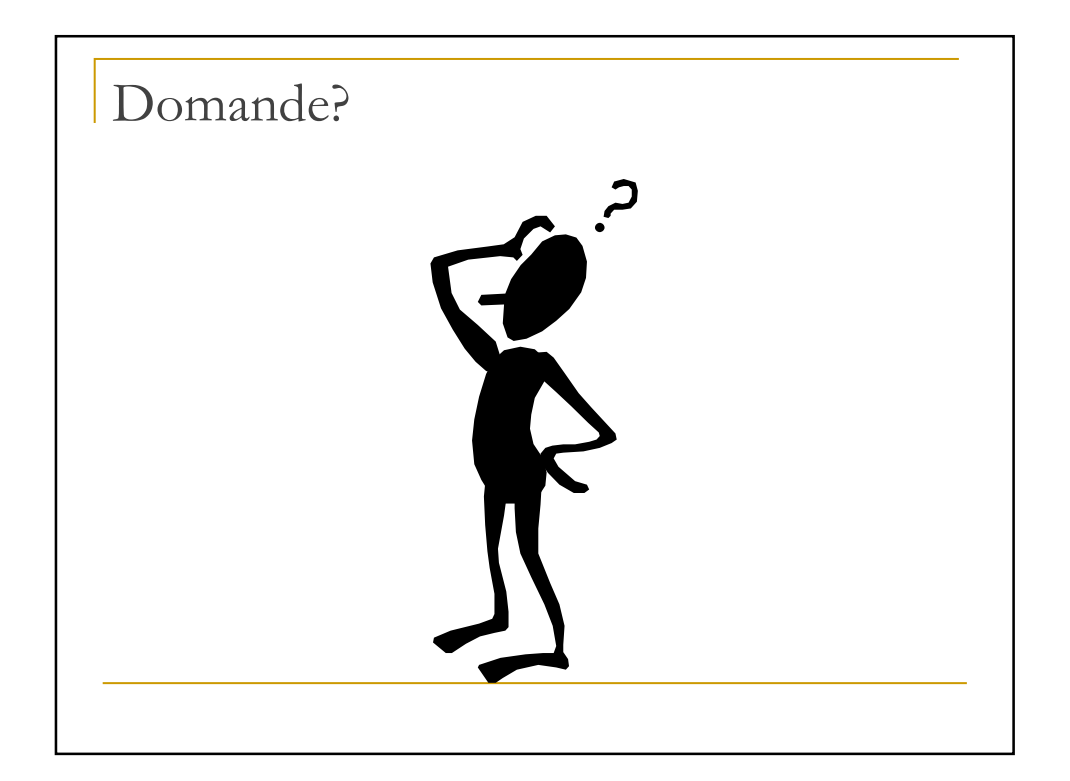